How To Install Deb Files [Iphone](http://getdoc.inmanuals.com/to.php?q=How To Install Deb Files Iphone 4) 4 >[>>>CLICK](http://getdoc.inmanuals.com/to.php?q=How To Install Deb Files Iphone 4) HERE<<<

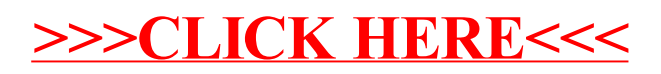